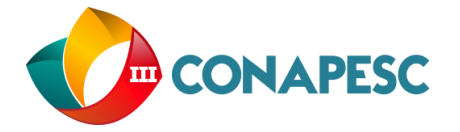

# **A REALIDADE AUMENTADA E SEU POTENCIAL PARA O ENSINO NAS ESCOLAS.**

Jônatha Lisboa Galvão do Nascimento (1);

(Universidade Federal da Paraíba, jonatha-lisboa@hotmail.com).

**Resumo**: Com o avanço da tecnologia os professores buscam atualizações para utilizarem a informática como auxilio em suas aulas, sendo que existem diversas barreiras para inserção da tecnologia de fato em sala de aula, como alguns fatores sociais, de acesso ou até mesmo por uma simples incapacidade de ter acesso à internet, em face de essas dificuldades, o seguinte trabalho tem como intuito mostrar a utilização da tecnologia de Realidade Aumentada e como encontrar materiais que possam ser utilizados em sala de aula de forma fácil, dessa forma o professor terá acesso à sites seguros que possam levar a resultados efetivos de como utilizar a Realidade Aumentada em sala de aula.

**Palavras-chave**: Educação, Realidade Aumentada, Tecnologia.

### **1- INTRUDOÇÃO**

Atualmente as pessoas já se encontram em um conhecimento mais aproximado da tecnologia, é perceptível que muitos usuários da informática em várias faixas de idade possuem aproximação ou interesse em conhecer ou utilizar algum aparato tecnológico.

Ao verificar esse interesse por parte de muitos, o seguinte trabalho tem como principal objetivo mostrar o funcionamento dessa tecnologia de Realidade Aumentada, como se dá o uso, origem e desenvolvimentos existentes, tendo em vista que as ferramentas tecnológicas evoluem bastante com o passar do tempo. Os objetivos específicos são atribuídos às analises bibliográficas sobre a Realidade Aumentada, exibindo as limitações, benefícios e evoluções que foram alcançadas com o passar dos anos.

A motivação principal para desenvolvimento deste trabalho, é a ausência de trabalhos no idioma brasileiro que relatam sobre a tecnologia de Realidade Aumenta, é visto muitos sites, blog, redes sociais, etc, mas em quesito artigos científicos, ainda é visto com menos frequência à publicação de periódicos que possam levar a Realidade Aumentada e educação para docentes com ou sem conhecimento em programação.

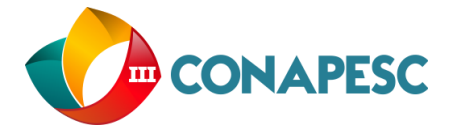

### **2- METODOLOGIA**

Para elaboração deste trabalho, utilizou-se uma pesquisa bibliográfica exploratória em diversos materiais na internet e livros existentes na área em que o assunto é abordado. Alguns autores renomados da área serão citados, desde os que tratam sobre Realidade Aumentada como também de tecnologias relacionadas que possuem ligação direta ou indireta.

Durante pesquisa também é visto como metodologia, somente os artigos, livros e materiais "críticos" (no bom sentido), voltado para conteúdo que abordem a tecnologia como facilitador para docentes e pessoas com pouco conhecimento da tecnologia e que possuem interesse em desenvolver alguma aplicação em sala de aula ou em seu cotidiano.

## **3- RESULTADOS E DISCUSSÃO**

A Realidade Aumentada no cenário atual de educação já não é uma palavra totalmente desconhecida, pelo menos algum professor ou aluno já ouviu falar sobre; ao menos teve uma experiência de ter observado o desenvolvimento desse aparato tecnológico. Sua definição se da a partir do recurso virtual que se faz presente no ambiente físico. O autor Hautsch (2009, s.n.p.) complementa a informação dizendo:

> é uma tecnologia que permite que o mundo virtual seja misturado ao real, possibilitando maior interação e abrindo uma nova dimensão na maneira como nós executamos tarefas, ou mesmo as que nós incumbimos às máquinas. Assim, se você pensava que objetos pulando para fora da tela eram elementos de filmes de ficção científica, está na hora de mudar seus conceitos.

Algumas pessoas até chegam a confundir, o conceito de Realidade Aumentada com o de Realidade Virtual, mesmo ambos tendo ligação, possuem atividades distintas, a Realidade Virtual realiza o aposto, leva o meio físico para o virtual. (COUTINHO, 2015).

3.1 Origem e funcionamento da Realidade Aumentada

A tecnologia de Realidade Aumentada surgiu a partir do desenvolvimento das etiquetas e códigos de barras que existe até hoje, nomrlamente em alguma demarcação de objetivo, como os alimentos de supermercados, brinquedos, livros, etc, para que as informações do objeto fosse melhor especificada ou lida através de um leitor de código de barras, os códigos evoluíram e com o passar do tempo surgiram os códigos de 2 dimensões, já proporcionando armazenamento de informações, além de meros códigos de barras, código

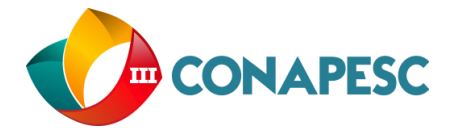

esse conhecido não mais como código de barras e sim "QRCODE", que de acordo com o autor Prass (2011, s.n.p.) a definição mais apropriada é que o QRCODE:

> É um código de barras em 2D que pode ser escaneado pela maioria dos aparelhos celulares que têm câmera fotográfica. Esse código, após a decodificação, passa a ser um trecho de texto, um link e/ou um link que irá redirecionar o acesso ao conteúdo publicado em algum site.

Com isso o código nos dias atuais caiu na utilização de muitas empresas e em até alguns projetos de escola, como visitação em museu, etc. Com isso, a Realidade Aumentada realiza a combinação do código QRCODE, como demarcador para informar o local em que o objeto virtual será exibido, e com um software para realizar o procedimento de exibição da figura virtual no ambiente físico.

### 3.2 Funcionamentos da Realidade Aumentada

Para funcionamento efetivo da tecnologia é importante ter três componentes principais, em forma de infográfico será mostrado quais são esses componentes considerados importantes para execução da Realidade Aumentada.

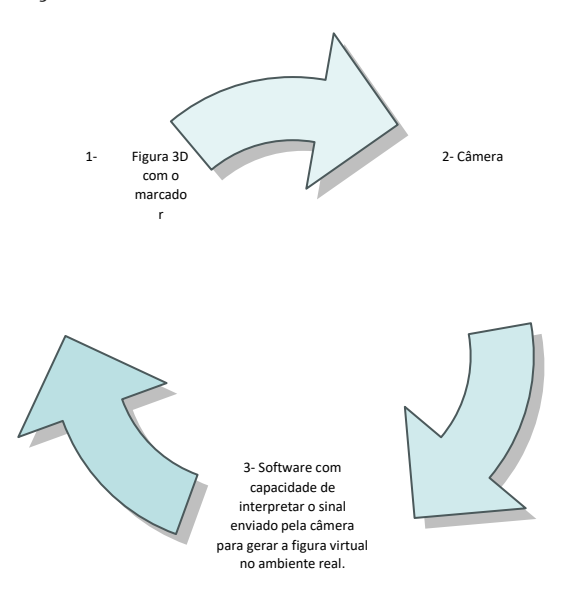

**Figura 1-** Descrição dos principais componentes para execução da Realidade Aumentada.

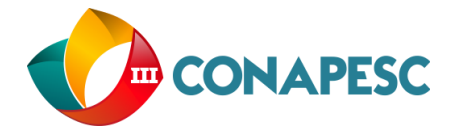

Como visto na figura 1, os três principais recursos para reprodução da Realidade Aumentada são os de: Figura 3D com o marcador, em que a figura será desenvolvida pelo responsável de exibir a informação, como também o marcador, que pode fazer uso de diversos tipos de marcadores, desde que a figura 3D seja associada e registrada nesse marcador. Em segunda etapa, dentro dos recursos utilizados, é necessária uma câmera, pelo menos com qualidade suficiente para ler figuras pequenas, e por último o terceiro recurso que é o software responsável em reproduzir o sinal que é obtido pela câmera, tornando capaz a visualização do que é lido pela câmera no marcador selecionado.

3.3 Algumas aplicações de Realidade Aumentada

Quando temos uma tecnologia, principalmente de aproximação com o real, a vontade é de vê-la em funcionamento, a Realidade Aumentada traz diversos mundos de aplicações, tendo em vista que a criatividade é o limite para utiliza-la. Dentre as inúmeras aplicações da tecnologia a:

> Realidade Aumentada não tem limite de aplicações. Ela pode ser usada no entretenimento, para criação de jogos muito mais interativos do que os já existentes; melhoria de processos da medicina, como cirurgias remotas, nas quais o médico pode estar a quilômetros de distância do paciente; indústria automobilística, facilitando a manutenção do carro pelo próprio dono, através de manuais de instrução interativos; além de milhares de alternativas que provavelmente ainda veremos serem criadas. HAUTSCH (2009).

Então, percebe-se o poder da tecnologia, quando o quesito é utilizar a criatividade, comodidade e principalmente segurança. Quando toca no tema segurança, a Realidade Aumentada traz um diferencial, pois a mesma possui diversos tipos de possibilidade e treinamento sem a necessidade de utilizar a prática real, por exemplo, uma amostra de um crânio, edição, recortes. Atividades essas realizadas sem a perda de objetos reais, somente objetos virtuais, que podem ser refeitos facilmente depois, pelo desenvolvedor que criou a arte.

3.4 Criação e formação de um objeto virtual

Para realização do processo de criação e exibição da Realidade Aumentada é necessário uma sequencia de passos para que o objeto seja exibido corretamente e com qualidade em nossa tela. A seguir veremos um passo a passo de como o processo ocorre:

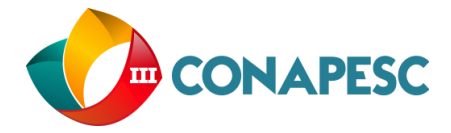

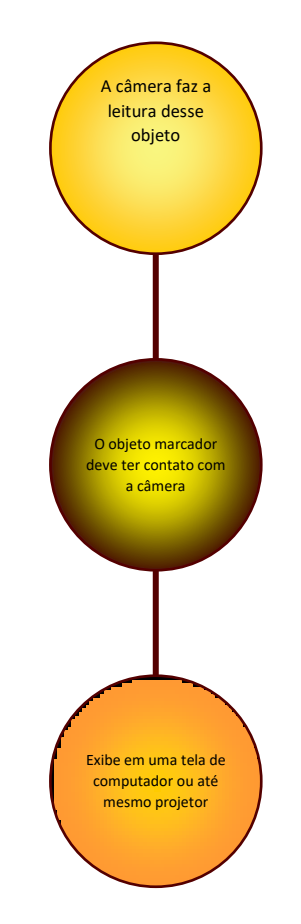

**Figura 2-** Passos de como a imagem é lida

Para criação e utilização da Realidade Aumentada, pode-se ver que existem alguns passos a serem seguidos e que não é tão simples quanto parece, principalmente no desenvolvimento da figura 3D, que o pesquisador ou professor terá que utilizar a criatividade para elaborar material, que não é obrigatório ser uma figura em terceiro plano, podendo também ser: Imagem, vídeos, animações, etc.

3.5 Recomendações de Aplicativos para utilização da Realidade Aumentada

Para recomendar algum aplicativo é necessário uma pesquisa longa e alguns estudos para chegar a uma consideração final, como o espaço de páginas do trabalho limita-se a uma quantidade pequena, buscou-se em fontes a produção de trabalho de conclusão de curso (TCC) em Computação do próprio autor, em que o TCC abordou as ferramentas de Realidade Aumentada de forma detalhada, denominada como *toolkits*, dentre as elencadas, o autor recomendou Aurasma, ferramenta totalmente gratuita e capaz de criar o objeto de apresentação diretamente no próprio celular, tablete ou computador, como também gerando a condição de compartilhamento desse conteúdo elaborado, podendo ser individual ou em grupo.

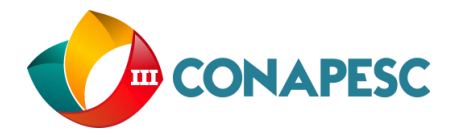

De acordo com o autor Nascimento (2018), a ferramenta trouxe aproximação com as necessidades dos professores com pouco conhecimento em linguagem de programação e que os docentes podem a partir do aplicativo gerar seu próprio conteúdo, e interagir com livros ou anotações realizadas em sala de aula.

O Aurasma é uma ferramenta gratuita que pode ser utilizada tanto no computador quanto no celular, os usuários normalmente realizam uso do aplicado porque o aplicativo possui praticidade de instalação. Seu sistema é compatível com múltiplas plataformas, as principais são: Android e IoS. Abrindo possibilidade para instalação e uso.

Para utilização do aplicativo aurasma, segue-se alguns simples passos; também, necessita-se de internet para poder fazer o uso, porém, seu consumo de dados não é alto. Os benefícios encontrados no software é que a navegação é totalmente no idioma português e de fácil localização das ferramentas, o que possibilita um aprendizado fácil. Além disso, as ferramentas disponíveis para uso é de fácil reconhecimento e com bastante robustez no quesito usabilidade, pois possui fluidez de uma função para outra, todas sendo bem especificadas e ilustradas.

A seguir, veremos uma tabela mostrando algumas atividades que é possível realizar com o aplicativo Aurasma, e suas funções disponíveis ou indisponível, a tabela é uma tabela adaptada do trabalho de conclusão de curso do autor deste artigo, TCC esse apresentado para conclusão do curso de Computação.

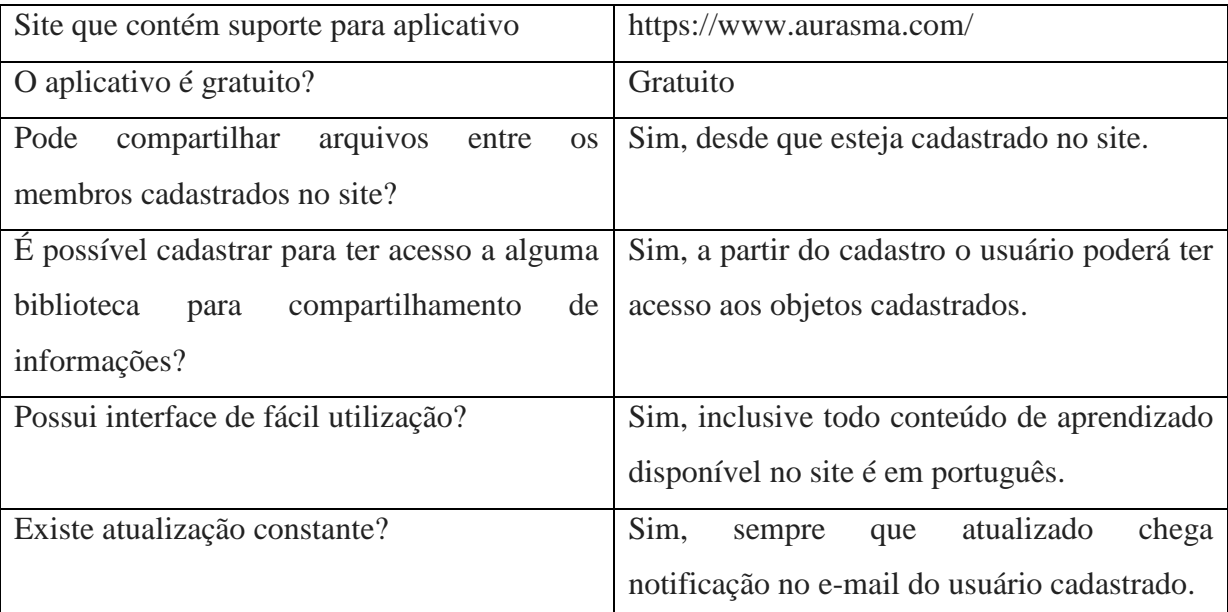

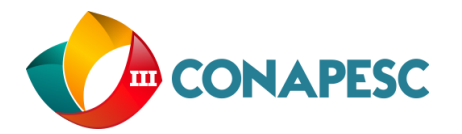

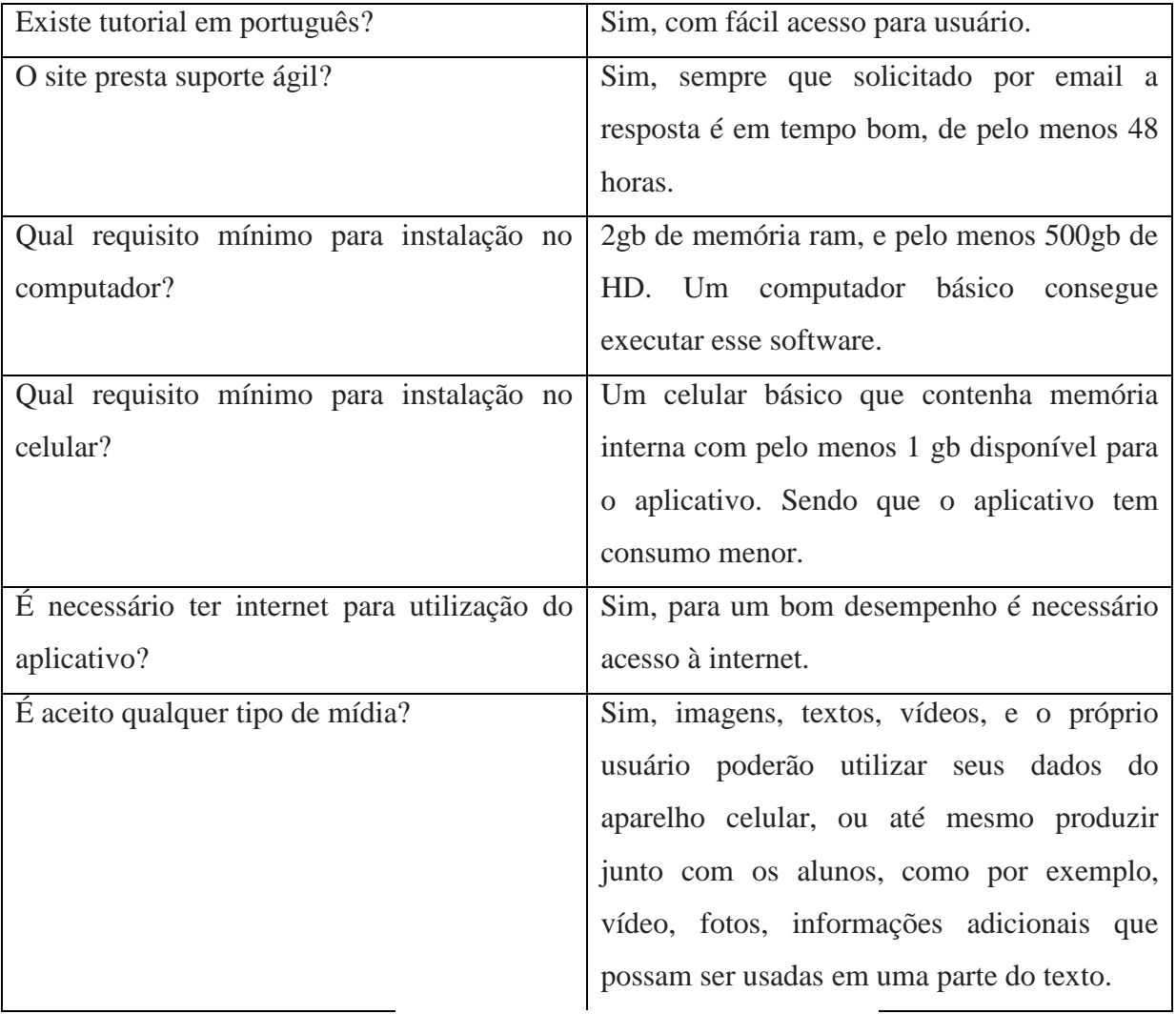

**Tabela 1-** Detalhes sobre o aplicativo Aurasma

Com essas informações do quadro, podemos ver que o aplicativo é uma excelente ferramenta, capaz de nos trazer acréscimo de informações, o que é ideal para quem trabalha com dinâmicas de aulas, podendo assim adicionar dados aos textos e possibilitar uma interação de tecnologia mais próxima ao aluno, facilitando o aprendizado e estendendo o conteúdo da atividade em uso, o que gera um interesse de buscas extras por novos conteúdos aos alunos.

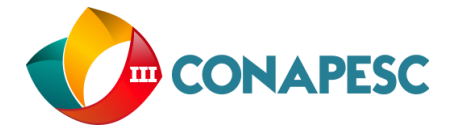

### **4- CONSIDERAÇÕES FINAIS**

Com essas observações, chega-se a algumas considerações finais, referente à tecnologia estudada e também ao aplicativo indicado no trabalho de conclusão do autor deste texto. A Realidade Aumentada proporciona bastante exemplificação ao que o professor deseja transmitir, como em muitas vezes o aumento de informações referente ao conteúdo que está sendo estudado, sempre estendendo dados, através de alguma mídia associada ao texto. E quanto ao aplicativo indicado, é visto que o software traz uma série de recursos importantes e que pode proporcionar uma grande facilidade de uso, por ser uma ferramenta gratuita e com material de tutorial em português, ao qual vai atrair os professores ou profissionais interessados para que possam de fato utilizar a ferramenta em sala de aula.

#### **5- REFERENCIAS**

HAUTSCH, Oliver. **Como funciona a Realidade Aumentada.** 2009. Disponível em: <https://www.tecmundo.com.br/realidade-aumentada/2124-como-funciona-a-realidadeaumentada.htm>. Acesso em: 18 maio 2018.

COUTINHO, Dário. **O que é Realidade Virtual? Entenda melhor como funciona a tecnologia.** 2015. Disponível em: <http://www.techtudo.com.br/noticias/noticia/2015/09/oque-e-realidade-virtual-entenda-melhor-como-funciona-a-tecnologia.html>. Acesso em: 19 maio 2018.

PRASS, Ronaldo. **Entenda o que são os 'QR Codes', códigos lidos pelos celulares.** 2011. Disponível em: <http://g1.globo.com/tecnologia/noticia/2011/05/entenda-o-que-sao-os-qrcodes-codigos-lidos-pelos-celulares.html>. Acesso em: 19 maio 2018.